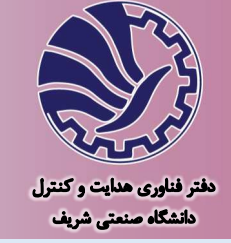

کتابخانه پشتیبان سختافزار در سیمولینک

## Simulink Hardware Support Package

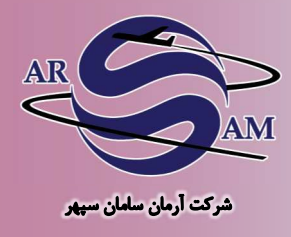

معرفى محصول

دفتر فناوری هدایت و کنترل دانشگاه صنعتی شریف با همکاری شرکت آرمان سامان سپهر كتابخانه پشتيبان سختافـزار در سـيـمـولـيـنـك (Simulink Hardware Support Package) را توسعه دادهاست. این کتابخانه بهصورت افزونهای به نرم افزار MATLAB/Simulink اضافه میشود و قابلیت پشتیبانی از میکروکنترلرهای مختلف را دارد. بـا این محصول میتوان الگوریتمهای کنترلی و پردازشی طراحـی شـده در محیط سیمولینک را به روش تولید خودکار کد (Auto Code Generation) بهصورت مستقيم روى سخت افـزار پیادهسازی کرد. مزیت اصلی این محصول عدم نیاز به هرگونه کدنویسـی و انجام کل فرأیند برنامهریزی میکروکنترلر بهصورت کاملا اتـومـاتـیـک است. با استفاده از این محصول راهاندازی ارتباطـات مسخـت افـزاری و ورودیها و خروجیهای میکروکنترلر در محیط سیمولینک انجام شده و مستقیما روی سختافزار برنامهریزی میشود.

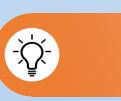

- ويژگىها
- تولید خودکار کد از بلوکهای سیمولینک و راهانـدازی ارتـبـاطـات  $\bigcirc$ سختافزاری در محیط سیمولینک و برنامهریزی روی میکروکنترلر
- ﴾ قابليت اجرا بهصورت زمان حقيقي و ارتباط آنـلايـن دوطـرفـه بـا سیمولینک (مود external) برای تنظیم آنـلایـن پـارامـتـرهـا و مانيتوركردن سيگنالها
- اجرای تستهای سختافزار در حلقه (HIL) بههمراه مشال های  $\bigcirc$ 
	- دارای مثالهای متعدد از نحوه راهاندازی پریفرالهای مختلف  $\bigcirc$ 
		- دارای مثالهای متعدد از دادهبرداری از حسگرهای مختلف  $\bigcirc$ 
			- ARM قابلیت تولید کد بهینه برای میکروکنترلرهای

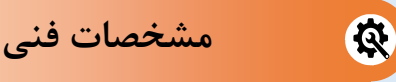

- & دارای بلوکهای راهاندازی: ADC ،CAN ،SPI ،l2C ،USART، Digital Read/Write .Input Capture .PWM .DAC Interrupt, Timer .Ethernet .USB
	- & پشتیبانی از انواع میکروکنترلرهای STM32
- & قابلیت پشتیبانی از میکروکنـتـرلـرهـای ARM خـانـوادههـای: Texas .NXP .Freescale .Atmel .Analog Devices microchip lnstrument و ...
- 1 قابليت پشتيباني از ميكروكنترلرهاي PIC24 ،PIC18 و PIC32

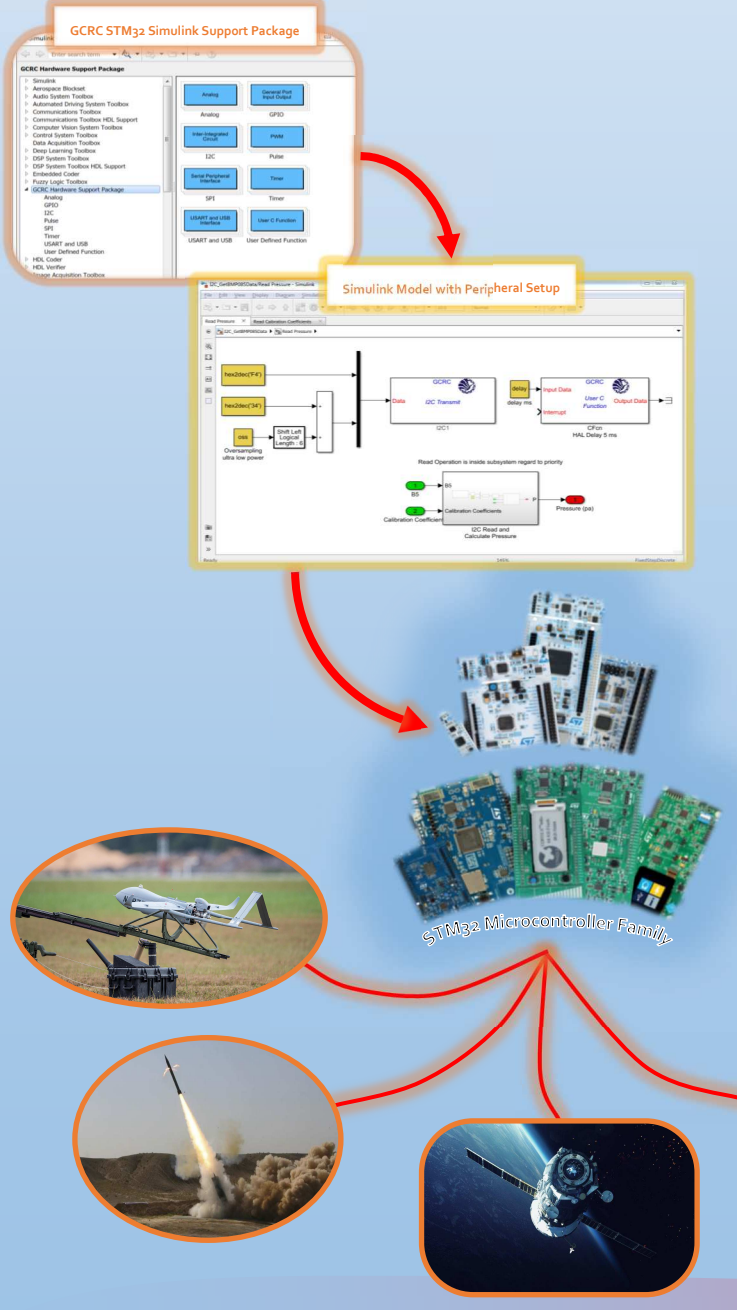

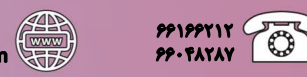

gcrc.sharif.ir www.arsamsepco.com

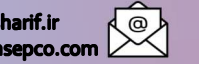

gcrc@sharif.ir<br>info@arsamsepco.com

 $\bigcirc$